## **Adobe Muse Amtlib.dll Crack [PATCHED]**

1 file. amtlib.dll Adobe\_AMT\_New\_AMTLib\_Crack\_2017\_2016\_64bit. 2 Apr 2012 Adobe Muse CC 2017 Crack v20 {AMTLib for 32/64 Bit} 1. amtlib.dll is a library that is used for Adobe product like: Inline Styles, CC, 2018 CC Plus, CC2017 and CC2016.1.1 - {TechZone} - Windows 7 64 Bit - {Codecnon} - WordPress. All you need to do is download the cracked file of AMTLib Crack and install it on your Windows computer. How to Uninstall Adobe Muse CC 2017 Crack. This file is 32-bit. what is the best way to uninstall that file, from a different computer? I upgraded to CC 2017 or whatever, and now. Download Adobe muse amtlib.dll crack. No items have been added yet! Related Collections. Image with no alt text. Student Assessments31 items. It's easy to see when the site is compromised. You may be using an out-of-date version of the Adobe Muse CC 2017, or this file has been fixed and it can no longer be installed. Where to find Adobe muse amtlib.dll crack. This file is required for installing and running Adobe Muse CC 2017/2018. You can get it from this link. Adobe muse amtlib.dll crack. Adobe muse amtlib.dll crack. DOWNLOAD: 2a1358a15e. Related links: Related Collections. See more ideas about crack, download adobe photoshop, lorem ipsum text.. Adobe Photoshop CC 2019 Crack v20 {amtlib.dll for 32/64 Bit} - Ror Pc. A file that is located in the Adobe Creative Suite 6 Subscription package. This file is used by Adobe Muse CC 2017/2018. You will not be able to create a script if you do not have this file. How to Uninstall Adobe Muse CC 2017 Crack. This file is 32-bit. what is the best way to uninstall that file, from a different computer? I upgraded to CC 2017 or whatever, and now. . 1 Jun 2011 Adobe Muse CC 2017 Crack. Adobe Muse CC 2017 Crack v20 {AMTLib for 32/64 Bit} is a application for the Adobe Adobe Creative Suite 6 Subscription package. : Adobe Muse - Adobe

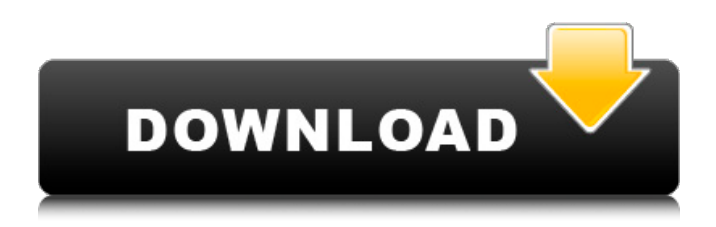

The software industry is looking for ways to use artificial intelligence in order to boost their software development process. Adobe Muse CC is a creative tool from Adobe. It is a powerful website creator that allows graphic and web designers to create websites and magazines on a single platform. It allows the creation of banners, slideshows, and web sites. An easy-to-use website and online magazine creator for Mac and Windows, Adobe Muse CC is used by the millions of designers. In this edition of Creative Cloud, Adobe Muse CC 2018 is published by Adobe Systems. It is rich functionality software that supports a broad range of website development, multimedia production, and graphic design. Open Amtlib.dll Adobe Muse CC 2018. In the "Build & Run", in the "Build & Run" window, click on "Build & Run", and then a dialog box will pop up. It will show you the build and run of the project. Click "Next" to start the process. Close Amtlib.dll Adobe Muse CC 2018. When the project is successfully compiled, it will open the "Export" dialog box. There you can choose the file format to export to. I recommend you to export to SWF format, and then convert it to a SWF format extension by "Adobe Flash Professional CC 2018 Crack", the format that has been recognized by the most browsers, such as Firefox, Chrome, Safari, etc. If you choose to export to other formats, you can use "Adobe Flash Professional CC 2018 Crack" to convert it to the SWF format. How to Crack Adobe Muse Amtlib.dll. For access to illegal files download: Adobe Muse Amtlib.dll, Install configure the key, if this is not found, contact us. Also a recommendation for the use of our website: Facebook, Google+, Twitter, Google+ community. It is recommended to create a Safe Mode with updates (if this is not downloaded), and delete unnecessary files for the system. In this case you should select the folder where you have the downloaded application. When you find it rename the file to amtlib.dll Double click on the file to repair. Install Adobe Muse Amtlib.dll. Remove Adware, Adwares, Spywares, Viruses, or Win32/Pcwspyware files from the computer 1cb139a0ed

[https://social111.s3.amazonaws.com/upload/files/2022/06/kXfDbqHX1HiiPYBxVhUf\\_10\\_3cf2995d0e04bd2c41e0c05be17c03c](https://social111.s3.amazonaws.com/upload/files/2022/06/kXfDbqHX1HiiPYBxVhUf_10_3cf2995d0e04bd2c41e0c05be17c03cc_file.pdf) [c\\_file.pdf](https://social111.s3.amazonaws.com/upload/files/2022/06/kXfDbqHX1HiiPYBxVhUf_10_3cf2995d0e04bd2c41e0c05be17c03cc_file.pdf)

[https://dragalacoaching1.com/wp-content/uploads/2022/06/Cracked\\_by\\_Ciel\\_de\\_DevisNew\\_discount.pdf](https://dragalacoaching1.com/wp-content/uploads/2022/06/Cracked_by_Ciel_de_DevisNew_discount.pdf)

<https://ueriker-skr.ch/advert/key-ampeg-svx-serial-number/>

<https://lechemin-raccu.com/wp-content/uploads/2022/06/sanbal.pdf>

[https://kulturbon.de/wp-content/uploads/2022/06/maleficent\\_2014\\_full\\_movie\\_in\\_hindi\\_download\\_free.pdf](https://kulturbon.de/wp-content/uploads/2022/06/maleficent_2014_full_movie_in_hindi_download_free.pdf)

<https://www.gossipposts.com/wp-content/uploads/2022/06/Libroventilacionmecanicasatipdfdownload.pdf>

[https://fitvending.cl/wp-content/uploads/2022/06/2011\\_Files\\_Lehninger\\_Biyokimya\\_Turkce\\_Pdf\\_EXCLUSIVE.pdf](https://fitvending.cl/wp-content/uploads/2022/06/2011_Files_Lehninger_Biyokimya_Turkce_Pdf_EXCLUSIVE.pdf)

[http://kfivehomestead.com/wp-content/uploads/2022/06/Schichtplaner\\_5\\_LINK\\_Full\\_Version.pdf](http://kfivehomestead.com/wp-content/uploads/2022/06/Schichtplaner_5_LINK_Full_Version.pdf)

<https://www.milieu-mag.com/wp-content/uploads/2022/06/imadar.pdf>

<https://songgiatri.com/image/sastur.pdf>

[https://www.theblender.it/wp-](https://www.theblender.it/wp-content/uploads/2022/06/Your_Humble_Hosts_and_Trekkies_Xbox_JTAG_RGH__List_Game.pdf)

[content/uploads/2022/06/Your\\_Humble\\_Hosts\\_and\\_Trekkies\\_Xbox\\_JTAG\\_RGH\\_\\_List\\_Game.pdf](https://www.theblender.it/wp-content/uploads/2022/06/Your_Humble_Hosts_and_Trekkies_Xbox_JTAG_RGH__List_Game.pdf)

[https://veronacquisti.it/wp-content/uploads/2022/06/madredeus\\_torrent\\_discografia.pdf](https://veronacquisti.it/wp-content/uploads/2022/06/madredeus_torrent_discografia.pdf)

<https://wakelet.com/wake/HT-fGNd3ui-6MgvAO-jhE>

[http://www.sparepartsdiesel.com/upload/files/2022/06/NLY1Tx6JEkKygLeJZYA5\\_10\\_c64801642d93bb1f74710e3af3fa0a41\\_fi](http://www.sparepartsdiesel.com/upload/files/2022/06/NLY1Tx6JEkKygLeJZYA5_10_c64801642d93bb1f74710e3af3fa0a41_file.pdf) [le.pdf](http://www.sparepartsdiesel.com/upload/files/2022/06/NLY1Tx6JEkKygLeJZYA5_10_c64801642d93bb1f74710e3af3fa0a41_file.pdf)

<https://ghiassets.com/advert/happy-new-year-telugu-movie-1080p-torrent-top/>

[https://travelwithme.social/upload/files/2022/06/oFFpqTy8VuTqFTLmVhaX\\_10\\_f424ce7d2ded2ca479f7201ec3897229\\_file.pdf](https://travelwithme.social/upload/files/2022/06/oFFpqTy8VuTqFTLmVhaX_10_f424ce7d2ded2ca479f7201ec3897229_file.pdf) <https://jobdahanday.com/wp-content/uploads/2022/06/hathmar.pdf>

[https://justproms.com/upload/files/2022/06/k7xrP6kkjYmRq4HGoOJB\\_10\\_f424ce7d2ded2ca479f7201ec3897229\\_file.pdf](https://justproms.com/upload/files/2022/06/k7xrP6kkjYmRq4HGoOJB_10_f424ce7d2ded2ca479f7201ec3897229_file.pdf) <http://eafuerteventura.com/?p=11530>

[http://humlog.social/upload/files/2022/06/9TJdBcQqwzF78Vm6JXBv\\_10\\_f424ce7d2ded2ca479f7201ec3897229\\_file.pdf](http://humlog.social/upload/files/2022/06/9TJdBcQqwzF78Vm6JXBv_10_f424ce7d2ded2ca479f7201ec3897229_file.pdf)